### **NEW DUAL ENROLLMENT APPLICATION**

**To fill out an application, visit:**

**[https://www.peru.edu/dualenrollment/](https://www.peru.edu/dualenrollment/index.html)**

**Students will see the following screen:**

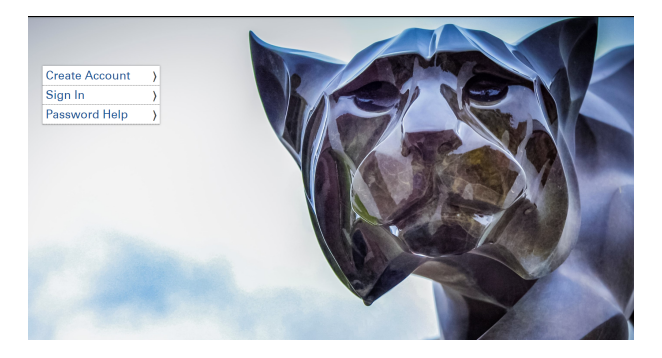

**Click "Create Account" on the homepage. (Even if the student has taken dual enrollment courses with Peru State College before, they will still need to create an account)**

Home » Create Peru State College Application Account

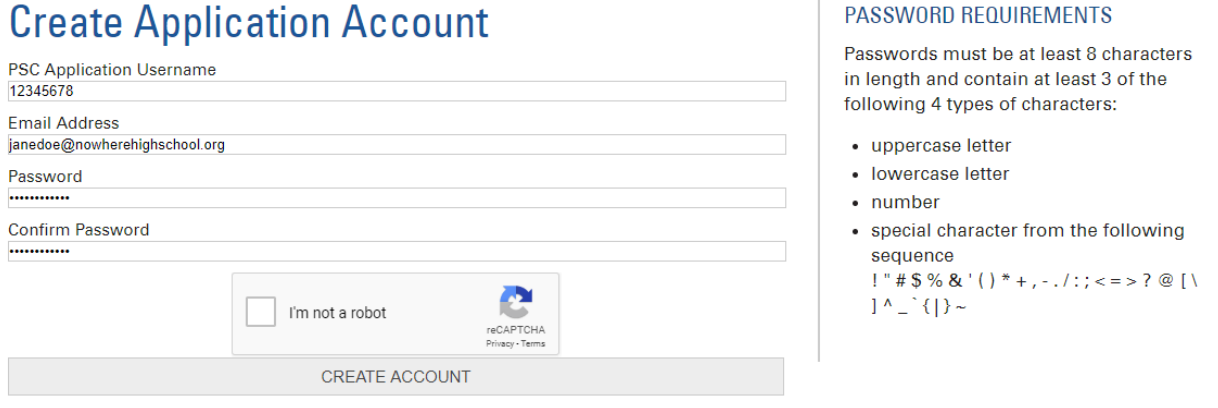

**If the student has an NUID already, they may use it as their username. For first time students that do not have an NUID, they may create a username of their choice. An NUID will be generated for them after completing their application. THIS IS IMPORTANT for them to keep!**

## **Personal Information**

Personal Information » Date of Birth » Address » Emergency Contact » Ethnicity » Citizenship

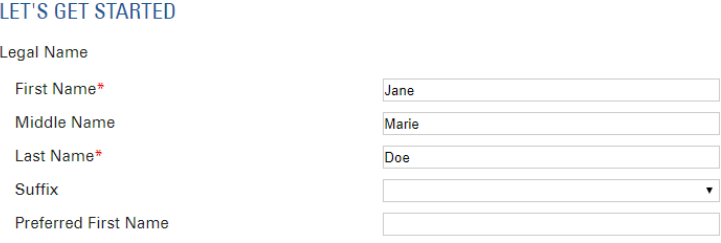

#### **APPLICANT TYPE**

Which option best describes you?\*

- I am currently attending a US High School.
- I graduated from a US High School.
- O I earned a Bachelor's or Master's degree from a 4-year institution in the US.
- I am an International student.

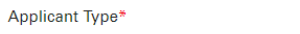

**Dual Enrollment** 

#### **DUAL ENROLLMENT**

A current high school student wishing to take college classes before high school graduation.

SAVE

**NEXT** 

 $\bar{\mathbf{v}}$ 

## **Date of Birth**

Personal Information » Date of Birth » Address » Emergency Contact » Ethnicity » Citizenship

#### PREVIOUS/FORMER NAME

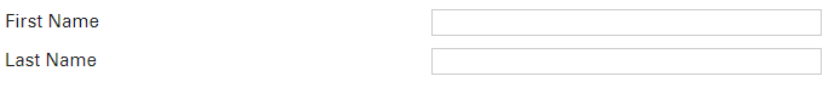

#### DATE OF BIRTH AND GENDER

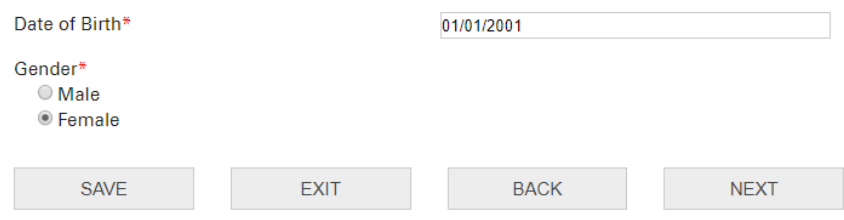

## **Address**

Personal Information » Date of Birth » Address » Emergency Contact » Ethnicity » Citizenship

#### **ADDRESS**

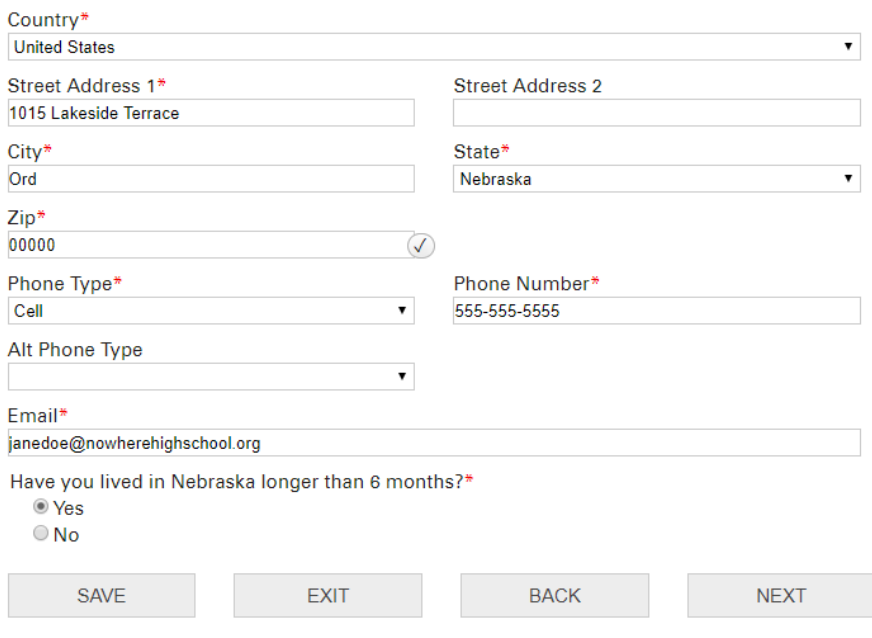

# **Emergency Contact**

Personal Information » Date of Birth » Address » Emergency Contact » Ethnicity » Citizenship

### **EMERGENCY CONTACT INFORMATION**

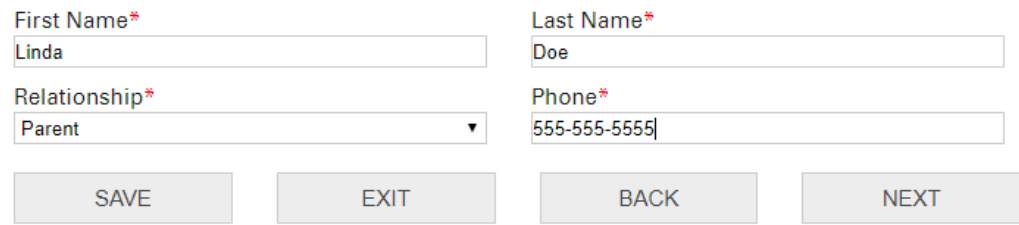

# **Ethnicity**

Personal Information » Date of Birth » Address » Emergency Contact » Ethnicity » Citizenship

### **ETHNICITY**

**Ethnic Background** 

- $\bigcirc$  Hispanic
- **O** Not Hispanic

**Ethnic Group** 

- White/Caucasian
- **Black/African American**
- $\Box$  Asian
- American Indian/Alaska Native
- Native Hawaiian/Other Pacific Islander

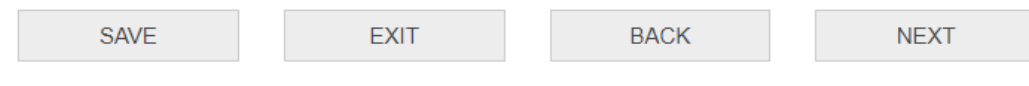

## **Citizenship**

Personal Information » Date of Birth » Address » Emergency Contact » Ethnicity » Citizenship

### **CITIZENSHIP**

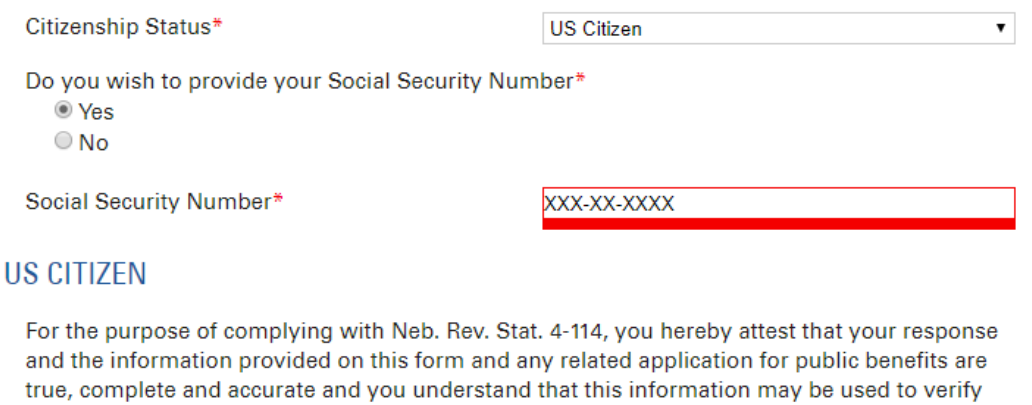

your lawful presence in the United States.

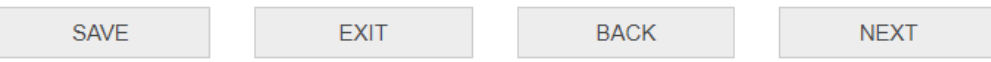

# **Additional Information**

**Additional Information** 

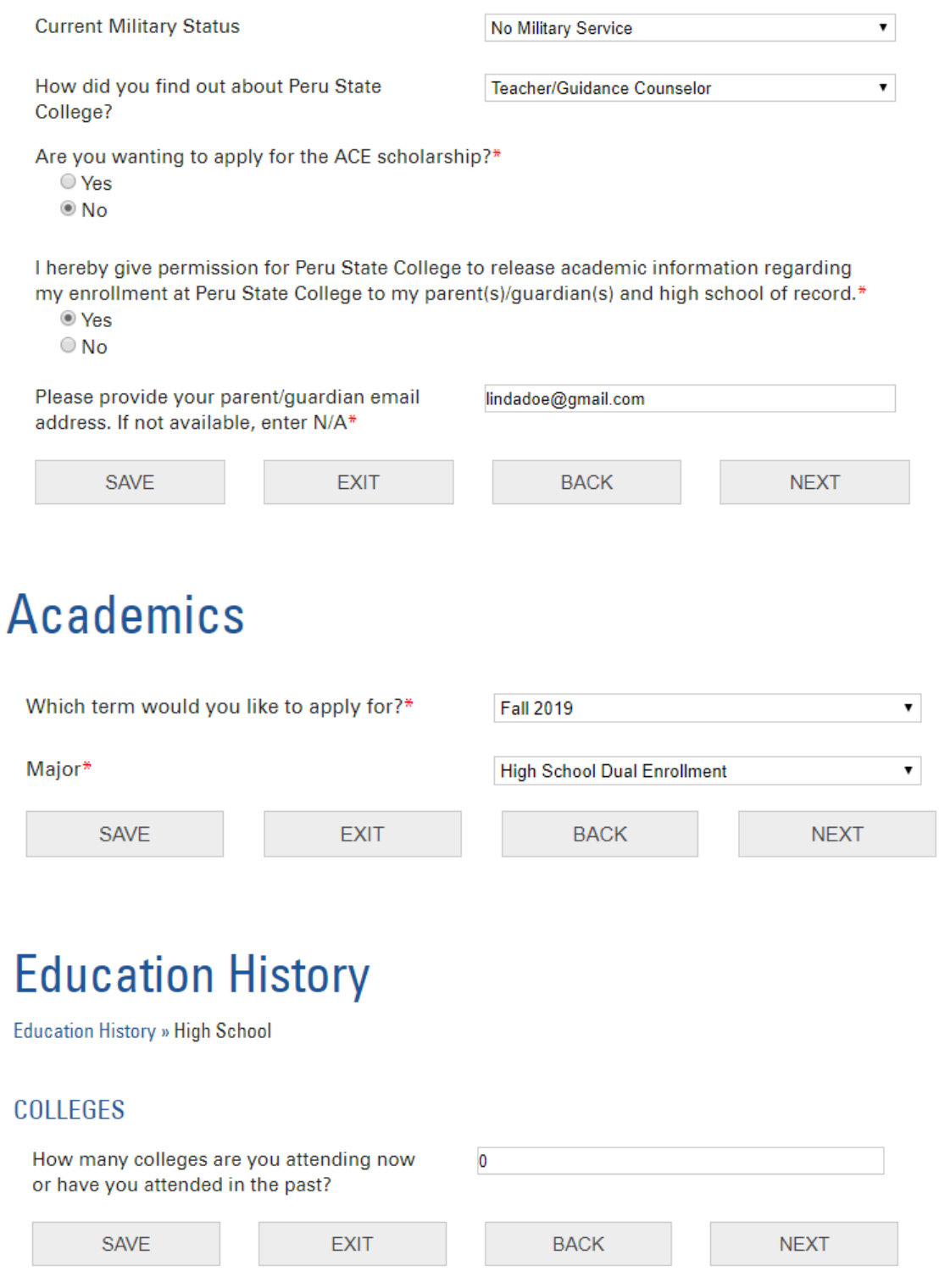

# **High School**

**Education History » High School** 

## HIGH SCHOOL INFORMATION

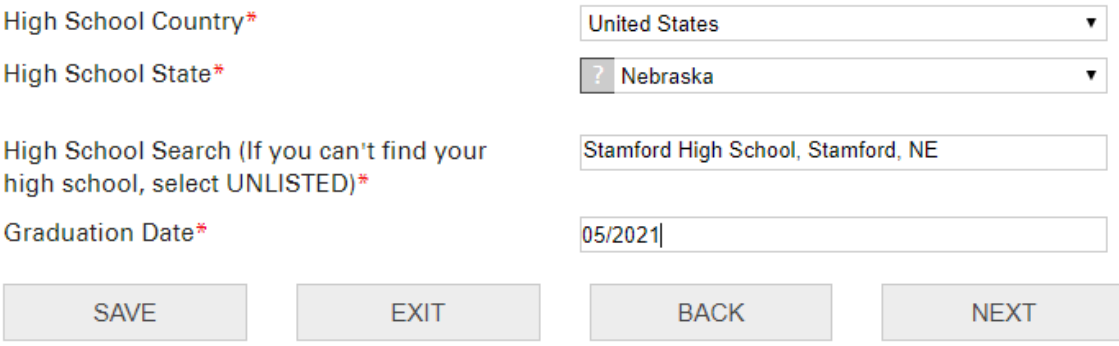

### The student will receive a review of the information that they filled out:

## **Review**

#### APPLICATION SUMMARY

If the information below is incorrect, go back to make any changes. Be sure to choose NEXT to save.

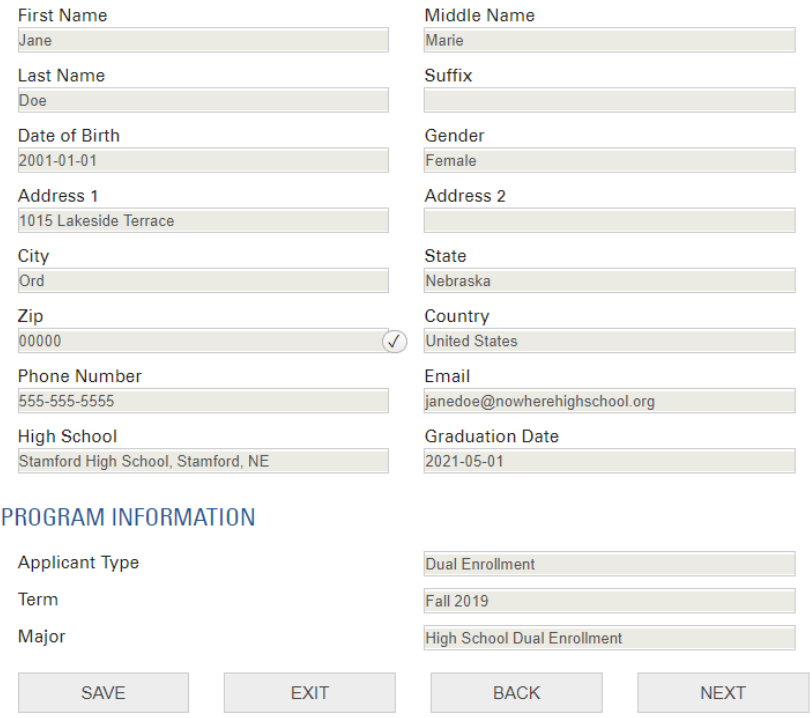

## Submit

### **CRIMINAL HISTORY**

Have you ever been convicted of a law violation or adjudicated under the jurisdiction of a juvenile court for an act that resulted in probation, community service, a jail sentence or revocation or suspension of your driver's license?\*  $\bigcirc$  Yes  $@$  No **CERTIFICATION** All documents submitted to Peru State College for admission purposes become the property of the College. Documents will not be released to students nor will they be forwarded to other educational institutions or agencies. **Certification Statement** I certify that the information on this application is complete, accurate, and factually correct. I understand that it is my responsibility to request that official transcripts be sent directly to PSC from each academic institution I have attended. I also understand that information withheld or misrepresented in my application for admission may make me ineligible for admission and/or enrollment and any related application for public benefits are true, complete and accurate. I understand that this information may be used to verify my lawful presence in the United States and may be shared with the PSC Scholarship Committee. I agree to abide by the policies and regulations of the Nebraska State College System. I Agree (No changes can be made once submitted)\* **SAVE EXIT BACK SUBMIT** 

**NOTE: If a student answers "Yes" to Criminal History, a hold will be put on their account preventing enrollment. This is not an automatic disqualification for participating in the dual enrollment program, Submit but a follow up will be made from our office regarding this.** 

**If the application is accepted and submitted, the student will see this screen. They should NOT close their browser until they see this confirmation:**

My Applications » Application Form

Thank you. Your application has been submitted. To protect your identity, please close your browser.

*\*Upon completing the application, the following will be due:*

**1) A parent authorization form must be submitted: <https://www.peru.edu/eform/view.php?id=276992>**

**2) One of the Dual Enrollment staff members will contact the high school counselor to send verification approving the high school student to take courses.**